**Programování v Prologu**

# **Programování v Prologu**

© Tomáš Cigler, Václav Matoušek / KIVÚvod do znalostního inženýrství, LS 2014 P-1

# **Co je to Prolog?**

Programovací jazyk **Prolog** vznikl na začátku 70. let ve Francii. Alain Colmerauer a Philipp Roussel jej začali vyvíjet za účelem umožnění komunikace člověka s počítačem v přirozeném jazyce.

Prolog pracuje na bázi predikátové logiky prvního řádu. Jednoduše řečeno, je to odvozování poznatků na základěznámých faktů a pravidel neboli vyplývání.

### **Imperativní a deklarativní programování**

Moderní vysokoúrovňové jazyky (např. Java) jsou imperativní. Programy popisují algoritmus, kterým se řeší specifický (konkrétní) problém, a využívá se k tomu většinou procedurálníprogramování a objekty.

**Prolog** je zkratka francouzského "**Pro**grammation en **log**ique"nebo anglického "**Pro**gramming in **log**ic". Ta značí, že se jedná o logické programování. Definujeme pouze, **co** se má vyhodnotit, a neřešíme způsob **jak**, což Prolog řadí do kategorie deklarativních programovacích jazyků.

<sup>©</sup> Tomáš Cigler, Václav Matoušek / KIV

### **Deklarativní (logické) programování**

Vnitřní algoritmy vyhodnocování dotazů (cílů) jsou pro nás skryté. Tím se jazyk stává přívětivější i pro laiky, neboť není třeba znát (naučit se) architekturu a princip fungování počítače.

Pro snadnou orientaci v kódu je důležité ovšem znát (naučit se) základy **predikátové logiky**. Programátor vytváří posloupnost tzv. *predikátů*, které dále dohromady v daném sledu a kontextu vytvářejí tzv. Prologovskou databázi (nespojovat s klasickou databází ! ) pro reprezentaci znalostí.

<sup>©</sup> Tomáš Cigler, Václav Matoušek / KIV

Jazyk Prolog je interpretovaný, čili nemáme předem určený postup řešení, ale zadáváme dotazy, které chceme vyhodnotit. K tomu interpretátor využívá **rekurzi, unifikaci a backtracking**.

Prolog byl využit v roce 2005 ve vesmírné stanici agentury **NASA**. V systémech umělé inteligence našel využití v nedávné době i při programování superpočítače **Watson** od IBM.

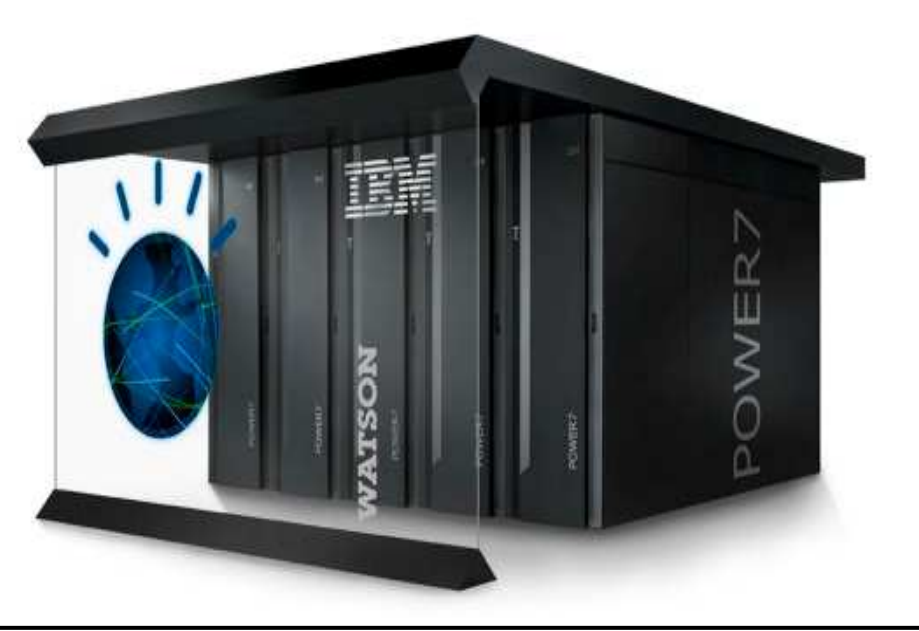

© Tomáš Cigler, Václav Matoušek / KIV

Stejně důležité jsou návrh znalostních bází, chytré vyhledávání ap.

Prolog přináší jiný pohled na programování a přechod z klasického přístupu může být pro některé programátory výzva.

V Prologu se dají napsat rychle jednoduché a efektivní aplikace, které jsou kódově *transparentní* a tedy s*nadno udržitelné*, což je většinou naším cílem.

V kombinaci s *imperativním jazykem*, jako je *Java* nebo C, má<br>Proleg ještě mnohem větší petenciál. Nejprve si řekneme, jak Prolog ještě mnohem větší potenciál. Nejprve si řekneme, jak s programováním v Prologu vlastně začít.

<sup>©</sup> Tomáš Cigler, Václav Matoušek / KIV

# **Vývojové prost**ř**edí**

Jazyk Prolog je jazykem interpretovaným, proto pro volání programů potřebujeme vhodný interpretátor.

První intepretátor naprogramoval P. Roussel společně s A. Colmerauerem v roce 1972. Postupně se rozšiřovaly další implementace a každá v sobě obsahovala trochu jinou sadu zabudovaných predikátů.

Kvůli přenositelnosti Prologovských programů bylo nutné zavést pevný standard. Návrh standardu sepsal v roce 1984 R. O'Keefe, přesto ho málokterá verze Prologu dodržovala.

<sup>©</sup> Tomáš Cigler, Václav Matoušek / KIV

V průběhu let se standard upřesňoval a v roce 1993 vyšla další neoficiální sumarizace návrhu. Až v roce 1995 byl standard *oficiálně zaveden*, ale až v posledních několika letech je implementacemi více dodržován.

Rozhraní každého interpretátoru je *odlišné*, podporuje jiné zápisy a stejné predikáty mohou v různých verzích fungovat trochu jinak. Nás budou zajímat pouze implementace podporující ISO Prolog. Záleží také na platformě, na které budeme pracovat. V praxi budeme chtít Prolog využít k efektivnímu řešení komplexnějších problémů a různé implementace se hodí na odlišné typy úloh.

<sup>©</sup> Tomáš Cigler, Václav Matoušek / KIV

### **P**ř**ehled interpretátor**ů **s volnou licencí**

**tuProlog** (GNU LGPL) – skládá se z minimalistického jádra, které zvládá základní práci s Prologem, a lze ho rozšířit dalšími sadami predikátů.

Jazyk byl původně vytvořen pro webové applety. Výsledné programy kompiluje do .jar formátu, takže jsou spustitelné napříč platformami s JVM. Existuje také verze pro Android a .NET. S těmito jazyky je potom kompatibilní.

**Visual Prolog** – podporuje pouze platformu Windows. Kombinuje logické, klasické i objektové programování. Je kompatibilní s jazyky C a C++ a může používat funkce Win32.

Prostředí podporuje i grafické vytváření a úpravy formulářů a oken. Pro soukromé účely je Visual Prolog zdarma, komerčněse může využívat až se zaplacenou licencí.

**Ciao Prolog** – v základu plně podporuje ISO standard, ale mohou se přidat pro každý projekt rozšiřující moduly. Poslední verze je ze srpna roku 2011 a funguje na všech nejpoužívanějších platformách.

<sup>©</sup> Tomáš Cigler, Václav Matoušek / KIV

<span id="page-10-0"></span>Ciao Prolog se může propojit s jazyky C i Java anebo s relačními databázemi. Existují i moduly pro síťovou komunikaci a webové aplikace.

**C#Prolog** (GNU GPLv2) – stále aktualizovaná verze, podporuje jednoduché propojení s jazykem C# a tedy i databázemi, se kterými tento jazyk dokáže pracovat.

Má podporu pro formát XML a stále se rozšiřující struktury JSON. Funguje na platformě Windows i Linux.

<sup>©</sup> Tomáš Cigler, Václav Matoušek / KIV

<span id="page-11-0"></span>**GNU Prolog** (GNU LGPL) – kromě standardu ISO obsahuje více než 300 dalších zabudovaných predikátů. Podporuje ladění a propojení s jazykem C.

Obsahuje optimalizovaný a rychlý kompilátor, který vytváří jednoduché spouštěcí soubory. Pracuje na všech základních platformách.

**SWI Prolog** (GNU GPL) – Standard ISO Prolog je rozšířen o robustní grafické rozhraní s možností ladění programů a přidání rozšiřujících balíčků.

<sup>©</sup> Tomáš Cigler, Václav Matoušek / KIV

<span id="page-12-0"></span>Můžeme jej propojit s jazykem C a C++, databázemi, případně nahrát hotovou základní knihovnu pro rozpoznávání přirozeného jazyka apod. Samozřejmostí je podpora všech nejpoužívanějších platforem.

**B-Prolog** – implementace od spol. Afany Software, která také splňuje standard ISO Prolog, dokáže obousměrně spolupracovat s jazyky C, C++ a Java a pro osobní, nekomerční nebo akademické účely je zdarma.

Právě B-Prolog používám v dalších programových ukázkách.

(TIP: doporučuji vybrat si jiný interpretátor – vysvětlení viz závěr)

<sup>©</sup> Tomáš Cigler, Václav Matoušek / KIV

#### <span id="page-13-0"></span>**Interpretátor Prologu v praxi**

Podívejme se nejprve na praktickou ukázku. Spustímeinterpretátor, který nás vyzývá posloupností znaků "/ ?-" k zápisu příkazů (anglicky **prompt**), je to interaktivní mód interpretátoru. Začneme klasicky, tedy výpisem textu Ahoj, světe! na standardní výstup neboli na obrazovku:

```
| ?- write('Ahoj, svete!'). Ahoj, svete! yes
```
<span id="page-14-0"></span>Prolog vyhodnocuje dotazy v závislosti na predikátech ve vnitřní databázi, kterou jsme ale zatím sami nevytvořili. Predikát write je součástí standardu ISO Prolog, který je v interpretátoru zabudován. Výpis textu "Ahoj, svete!" na obrazovku je u vyhodnocení tohoto predikátu vlastně vedlejší efekt.

Slovo yes na konci výpisu znamená, že byl cíl vyhodnocen úspěšně. Pokud by se vyhodnocení nepovedlo, interpretátor vypíše no.

Ať už interpretátor vyhodnotí predikát úspěšně <sup>č</sup>i neúspěšně, následuje opět interaktivní mód, takže je na obrazovku vypsán "prompt" a čeká se na vstup od uživatele.

<sup>©</sup> Tomáš Cigler, Václav Matoušek / KIV

# <span id="page-15-0"></span>**Syntax a terminologie**

Řádek write('Ahoj, svete!'). je z logiky term. Každý term je v Prologu ukončen tečkou. V tomto případě zastupuje dotaz (cíl), který chceme vyhodnotit. Termy se v Prologu dělí na konstanty (čísla nebo atomy), proměnné, struktury a pravidla.

**Struktura** – část před závorkou write se nazývá hlava, přesněji funktor, který musí být obecně *atom*. Uvnitř závorek je také atom 'Ahoj, svete!', ale obecně to může být jakýkoliv jiný term.

<sup>©</sup> Tomáš Cigler, Václav Matoušek / KIV

<span id="page-16-0"></span>Termům uvnitř závorek se říká argumenty. Až budeme později definovat vlastní fakta, argumentů může být libovolný počet a jsou odděleny čárkou. Když nepoužijeme žádný argument, vynecháme i závorky. Počet argumentů se označuje jako arita. Pokud mluvíme o konkrétní struktuře, popisujeme ji způsobem funktor/arita, konkrétně write/1.

Jestliže mají struktury totožný funktor, ale odlišnou aritu, jsou také odlišné. Podle arity nazýváme struktury nulární (bez argumentů, taktéž je nazýváme objekty), unární (1 argument), binární(2 argumenty) atd.

<sup>©</sup> Tomáš Cigler, Václav Matoušek / KIV

<span id="page-17-0"></span>**Atom** – jinými slovy bezkontextový "popis", neboli objekt. Zapisujeme jej třemi způsoby:

- 1) Symbolické jméno začínající malým písmenem a jako další znaky jsou kromě malých a velkých písmen povoleny pouze číslice a podtržítka.
- 2) Libovolný řetězec symbolů uzavřený v jednoduchých uvozovkách (apostrofech), v němž můžeme používat i různé speciální znaky (např. 'Ahoj, svete!').
- 3) Jeden (nebo posloupnost) z povolených speciálních znaků $(+ - * / a)$

<sup>©</sup> Tomáš Cigler, Václav Matoušek / KIV

<span id="page-18-0"></span>Č**íslo** – může být celé (integer) nebo s plovoucí desetinnou čárkou a není omezeno velikostí hodnoty. Celá čísla můžeme zapisovat v desítkové (576), osmičkové (0o123), hexadecimální (0xC2A) i binární (0b011) soustavě. Desetinné číslo zapisujeme pouze v desítkové soustavě a používáme desetinnou tečku. Zápisy mohou vypadat následovně:

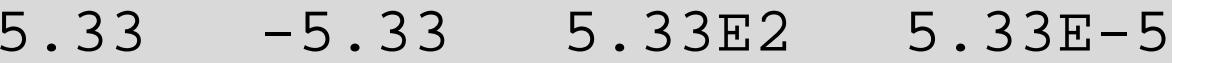

kde E je exponent. Zápis 5. nebo .33 není povolen.

**Prom**ě**nná** – vždy se zapisuje s počátečním velkým písmenemnebo podtržítkem a mohou následovat další znaky. Můžeme použít i číslice.

<sup>©</sup> Tomáš Cigler, Václav Matoušek / KIV

<span id="page-19-0"></span>Pro jednoduché programy používáme běžně jednopísmenné názvy, u složitějších bychom měli pojmenovávat proměnné dle kontextu celými názvy, abychom se v programu vyznali.

Pokud je proměnná zapsána pouze podtržítkem, říkáme, že je anonymní. Interpretátor jí přiřadí hodnotu, ale po vyhodnocení ji nezmiňuje ani s ní nemůžeme dále pracovat.

Proměnné se dosazují např. do struktur, které chceme určit abstraktně. Používají se místo konkrétních objektů.

<span id="page-20-0"></span>**Seznam** – chová se obdobně jako v jazyce LISP – každý seznam má hlavu (první prvek) a tělo (orig. "tail"), což je zbytek seznamu. Výčet prvků seznamu se zapisuje do hranatých závorek [a, b, c].

Seznam se hodí převážně pro případy, kdy potřebujeme pro nějaký funktor *proměnlivý počet* argumentů. Nepotřebujeme předem vědět, kolik jich bude, a seznam se vždy přizpůsobí.

Může obsahovat atomy, struktury nebo další seznamy. Seznamy se mohou vnořovat neomezeně:

#### $[prvek1, predikat(1, X), Y, [1, 2, 3]]$

<sup>©</sup> Tomáš Cigler, Václav Matoušek / KIV

### <span id="page-21-0"></span>**Souvislost s logikou**

Algoritmus pro určení pravdivostní hodnoty formule je rezoluční metoda. K tvorbě jazyka autoři Prologu přesně vymezili tvar formulí, vstupujících do rezoluce.

Syntax Prologu je založena na Hornových klauzulích:

**Klauzule** je disjunkce literálů.

Formule  $a \vee \neg b \vee c \vee d$  je klauzule. Formule  $(a \wedge \neg b) \Leftrightarrow (c \vee d)$  není klauzule. Formule  $\neg(a \lor \neg b \lor c \lor d)$  není klauzule.

<sup>©</sup> Tomáš Cigler, Václav Matoušek / KIV

<span id="page-22-0"></span>**Hornova klauzule** je klauzule, která obsahuje nejvýše jeden pozitivní literál, ostatní jsou negované.

Mějme Hornovu klauzuli  $\neg a \lor \neg b \lor \neg c \lor d$ , což je ekvivalentní zápis implikace  $(a \wedge b \wedge c) \Rightarrow d$ , protože  $f \Rightarrow g \iff \neg f \vee g$ .

Tzn. platnost  $d$  vyplývá z platnosti všech literálů  $a, b, c$ . Hornovy klauzule lze obecně zapsat jako *implikace*.

<span id="page-23-0"></span>V predikátové logice můžeme kromě prostých faktů používat i *proměnné, predikáty* a *kvantifikátory* proměných – ∀ a ∃.

Disjunkci literálů lze zapsat jako množinu literálů:  $p(X, Y) \Leftarrow q(X), r(X, Y, a), s(Y, b)$ 

Obecně:

$$
b \leftarrow a_1, a_2, ..., a_{n-1}, a_n
$$

<span id="page-24-0"></span>Při procedurální interpretaci Hornovy klauzule chápeme b jako proceduru, jejíž tělo sestává z procedur  $a_1$ , ...,  $a_n$ , které se postupně volají. Tato úvaha je ekvivalentní postupu zpracování v počítači a v Prologu.

V Prologu Hornovu klauzuli zapíšeme:

 $b$  :- a1, ..., an.

Tento zápis nazýváme pravidlo. Jako symbol implikace je použita posloupnost znaků :-, tedy dvojtečka bezprostředn<sup>ě</sup> následovaná pomlčkou. Nesmíme zapomenout ukončit klauzuli tečkou.

<sup>©</sup> Tomáš Cigler, Václav Matoušek / KIV

# <span id="page-25-0"></span>**Vlastní program a ukázkové p**ř**íklady**

Když už známe základní syntax a stavební prvky Prologu, vytvoříme si vlastní program, kterým definujeme prologovskou relační databázi. K tomu potřebujeme libovolný textový editor.

Vytvoříme prázdný textový soubor, který vhodně pojmenujeme. Jako přípona souboru se dle konvencí používá .pl. V některých případech se může přiřazení této koncovky v systému krýt se zdrojovými soubory programů jazyka Perl. V těchto případech tvůrci SWI Prologu (ale jen v SWI Prologu !) v dokumentaci doporučují používat příponu .pro.

<sup>©</sup> Tomáš Cigler, Václav Matoušek / KIV

### <span id="page-26-0"></span>**Zápis kódu**

#### Pro ukázku si navrhneme malou databázi domácích mazlíčků:

```
% PSipes(alik). pes(rony). pes(besi). % Kocky kocka(micka). kocka(mnauka). kocka(andy). % Kralici kralik(ferda). kralik(matilda).
```
Podívejme se blíže na význam tohoto kódu – viz následující fólie.

<sup>©</sup> Tomáš Cigler, Václav Matoušek / KIV

#### **Programování v Prologu**

```
% Psipes(alik). pes(rony). pes(besi). % Kocky kocka(micka). kocka(mnauka). kocka(andy). % Kralici kralik(ferda). kralik(matilda).
```
Definovali jsme celkem 8 faktů pomocí tří unárních predikátů pes, kocka a kralik. Predikáty nám určují relace mezi termy. Zápis faktu pes(rony) můžeme "přeložit" jako "Rony je pes".

<sup>©</sup> Tomáš Cigler, Václav Matoušek / KIV

<span id="page-28-0"></span>Na prvním řádku znakem % začíná jednořádkový komentář a až do odřádkování můžeme psát jakékoliv znaky, které nebudou interpretátorem zpracovány. Pokud chceme psát komentář na více řádků, ohraničíme text posloupností znaků /\* na začátku komentáře a \*/ na jeho konci.

Za každým termem musí být napsána tečka. Ta slouží k odlišení začátku zápisu dalšího termu stejně jako středníky v jazyce Java. Proto můžeme v programech zapsat více termů na jednu řádku. Tečkou je třeba ukončit i vstup od uživatele nebo ze souboru!

<sup>©</sup> Tomáš Cigler, Václav Matoušek / KIV

#### <span id="page-29-0"></span>Č**istota kódu**

Komentáře jsou u rozsáhlejších programů nutností. Někteří programátoři v praxi namítají, že nejlepším komentářem má být kód samotný. Vzhledem k transparentnosti Prologovských zápisů bychom se toho mohli držet, ale jestliže píšeme složitější pravidla anebo nejasné či na první pohled nelogické zápisy, je dobré komentáře používat.

K přehlednosti patří i správné a logické pojmenování predikátůa proměnných – raději použijte víceslovný název než zkratku.

<sup>©</sup> Tomáš Cigler, Václav Matoušek / KIV

### <span id="page-30-0"></span>**Použití pravidel a prom**ě**nných**

Rozšíříme si naši databázi mazlíčků. Definujeme nový predikát zvire/1. Můžeme tvrdit, že všechna jména v naší databázi představují jména zvířat.

Abychom nemuseli definovat pro každý atom nový fakt (například že Alík je zvíře, Micka je zvíře atp.), použijeme proměnnou a zapíšeme následující pravidlo:

zvire(X) :-  $pes(X)$ ; kocka(X); kralik(X).

#### <span id="page-31-0"></span>zvire(X) :-  $pes(X)$ ; kocka(X); kralik(X).

Středník v tomto zápisu znamená disjunkci neboli "nebo". Čteme "X je zvíře, KDYŽ X je pes NEBO kočka NEBO králík". Kromě disjunkce můžeme použít ještě logickou konjunkci "a zároveň". K tomu slouží operátor ,/2.

Definujeme si pro ukázku několik nových pravidel. Přidáme do databáze ještě křečka a řekneme, že psi, kočky a křečci žerou maso a králíci i křečci žerou býlí. Tím dokážeme odlišit skupiny masožravců, býložravců a všežravců:

<sup>©</sup> Tomáš Cigler, Václav Matoušek / KIV

```
pes(alik). pes(rony). pes(besi). % psikocka(micka). kocka(mnauka). kocka(andy). % kocky
kralik(ferda). kralik(matilda). % kralicikrecek(tony). % krecci% Strava zere maso(X) :- pes(X); kocka(X); kreeck(X).zere byli(X) :- kralik(X); krecek(X).
% Potravinove strategie masozravec(X) :- zero maso(X), not zero byli(X).bylozravec(X) :- zere byli(X), not zere maso(X).
vsezravec(X) :- zere byli(X), zere maso(X).
```
<sup>©</sup> Tomáš Cigler, Václav Matoušek / KIV

<span id="page-33-0"></span>V pravidlech se objevuje predikát not/1, který má význam negace predikátu.

U námi vytvořených programů velice záleží na pořadí termů. Prolog při vyhodnocování postupuje v databázi shora dolů a v těle klauzule zleva doprava.

Podívejme se, jak s naším programem můžeme pracovat. Když spustíme interpretátor klasickou cestou, jeho vnitřní databáze obsahuje pouze základní zabudované predikáty. O našem kódu se musí nějakým způsobem "dozvědět". K tomu slouží predikát consult/1, jehož argumentem je absolutní či relativní cesta k našemu souboru.

<sup>©</sup> Tomáš Cigler, Václav Matoušek / KIV

<span id="page-34-0"></span>Implementace B-Prolog 8.1 na Linuxu hledá soubory relativně od umístění, ze kterého byla spuštěna, tedy z aktuální otevřené cesty v Shellu. Předpokládejme, že náš soubor, pojmenovaný Mazlicci.pro, je umístěn ve složce, ze které interpretátor spouštíme. Stačí tedy použít následující zápis:

```
|?- consult('Mazlicci.pro'). consulting::Mazlicci.pro yes
```
V B-Prologu lze použít i jednodušší formu ['Mazlicci.pro'], zastupující právě predikát consult.

<sup>©</sup> Tomáš Cigler, Václav Matoušek / KIV

<span id="page-35-0"></span>Interpretátor potvrdil syntaktickou správnost a přidání našich termů do databáze. Abychom viděli, co všechno interpretátor dosud nahrál do své vnitřní databáze, použijeme predikát listing/0:

```
| ?- listing. krecek(tony). kralik(ferda). kralik(matilda). pes(alik). pes(rony). …
```
#### A další…
Jak je vidět, interpretátor seřadil fakta tak, aby bylo vyhledávání optimalizované. Pokud jednotlivé termy v souboru Mazlicci.propromícháme, intepretátor vypíše na obrazovku informaci:

\*\* Warning: Predicate is not defined contiguously: pes/1 a obdobně i pro ostatní predikáty.

Přesto jsou v databázi vnitřně seřazeny stejně jako u předchozího programu. Přehazují se mezi sebou ale pouze celé bloky spolu souvisejících predikátů. Stejná fakta nebo pravidla mezi sebou kvůli závislosti na pořadí interpretátor prohodit samozřejměnesmí.

<sup>©</sup> Tomáš Cigler, Václav Matoušek / KIV

#### <span id="page-37-0"></span>Na takové databázi si vyzkoušíme zadávání cílů:

```
| ?- pes(rony). yes 
| ?- pes(micka). No 
| ?- bylozravec(ferda). yes 
| ?- bylozravec(tony). no 
| ?- masozravec(tony). no 
| ?- vsezravec(tony). yes
```
# <span id="page-38-0"></span>Č**innost interpretátoru a standardní predikáty**

Zkusme nyní v aktuálně nahraném programu Mazlicci.pro vyhodnotit cíl zvire(tony). Ze zápisu víme, že tony je křeček a v reálném světě je to jistě zvíře. Prolog nám ale odpoví negativně. Prologovská databáze je totiž uzavřený svět, kde platí právě taková pravidla a fakta, která si my sami definujeme. Proto, aby interpretátor věděl, že křeček je zvíře, musíme upravit zápis predikátu zvire/1 následovně:

 $zvire(X) := kocka(X); pes(X); kralik(X); kreeck(X).$ 

<sup>©</sup> Tomáš Cigler, Václav Matoušek / KIV

<span id="page-39-0"></span>Tedy přidat křečka do výčtu zvířat. Potom je vše v pořádku. Musíme si ale dávat velký pozor na souvislosti.

## **Vyhodnocování cíl**ů

Vraťme se k prvnímu příkladu této prezentace. Abychom vypsali na obrazovku text "Ahoj, světe!", využili jsme k tomu predikát write/1. Ten je navržen tak, aby jeho vyhodnocení vždy uspělo. Vypsání atomu uvnitř predikátu na obrazovku není při vyhodnocení cíle standardní chování, proto můžeme říci, že je to vedlejší efekt.

<sup>©</sup> Tomáš Cigler, Václav Matoušek / KIVÚvod do znalostního inženýrství, LS 2014 P-4[0](#page-40-0)

<span id="page-40-0"></span>Sami můžeme definovat takový predikát, který při vyhodnocení vypíše libovolný text. K tomu využijeme právě již existující predikát write/1. Vytvoříme dva predikáty pozdrav, jeden nulární a jeden s argumentem, a predikát vypis\_pozdrav/0:

pozdrav(Osloveni) :- write('Ahoj '), write(Osloveni). pozdrav :- pozdrav(lidi), nl, write('(Obecny pozdrav)').

vypis\_pozdrav :- write('Prolog zdravi'), nl, pozdrav.

Záleží zde na pořadí. Nejprve se kontroluje hlava predikátu, následně arita a nakonec se provádí tělo. Na predikátu pozdrav si ukážeme, jak funguje "přetěžování":

<sup>©</sup> Tomáš Cigler, Václav Matoušek / KIV

```
| ?- pozdrav('Pepo'). Ahoj Pepo yes | ?- vypis_pozdrav. Prolog zdravi Ahoj lidi (Obecny pozdrav) yes
```
#### Blíže se podíváme na vyhodnocení cíle vypis\_pozdrav/0:

<sup>©</sup> Tomáš Cigler, Václav Matoušek / KIV

### <span id="page-42-0"></span>Volání write('Prolog zdravi') jistě uspěje.

Další predikát v řadě je nl/0. To je také zabudovaný predikát, který na aktuální výstup vypíše novou řádku a také se ho vždy podaří vyhodnotit. Interpretátor pokračuje voláním predikátu pozdrav/0. Ten jsme si sami definovali, takže interpretátor vyhodnotí jeho tělo a zjevně uspěje. Vyhodnocování se dokončí výpisem textu na novou řádku.

Cíl byl vyhodncen v *přímém chodu* a nebylo třeba žádných dalších mechanismů. Podívejme se ale, co se stane, když upravíme predikát pozdrav/0 takto:

<sup>©</sup> Tomáš Cigler, Václav Matoušek / KIV

#### pozdrav :- pozdrav(lidi), fail.

<span id="page-43-0"></span>Vyhodnocení zabudovaného predikátu fail/0 je z návrhu neúspěšné, tedy uměle určíme, že predikát pozdrav/0 bude také vždy neúspěšný.

V okamžik, kdy některý z posloupnosti predikátů je neúspěšněvyhodnocen, přichází na řadu backtracking.

<sup>©</sup> Tomáš Cigler, Václav Matoušek / KIV

## <span id="page-44-0"></span>**Jak funguje backtracking?**

Český význam slova backtracking je "zpětný chod". Pokud má interpretátor na výběr více možností vyhodnocení predikátu, vždy vybere první možnost.

Pokud se nepodaří vyhodnotit další část posloupnosti procedur, vrátí se a zkusí použít jiné řešení, pokud existuje.

Jestliže další řešení neexistuje, vrátí se od tohoto místa o jeden krok zpět a postup opakuje – postupuje zprava doleva.

Přidáme si ještě jeden predikát pro pozdrav pro názornou ukázku backtrackingu. Nyní máme definována tato pravidla:

<sup>©</sup> Tomáš Cigler, Václav Matoušek / KIV

```
pozdrav(Osloveni) :- write('Ahoj '), write(Osloveni). pozdrav :- pozdrav(lidi), nl, write('(Obecny pozdrav)'), fail.% zachyceni chyby predikatu pozdrav/0 pozdrav :- write('Pozdrav se nezdaril'). vypis_pozdrav :- write('Prolog zdravi'), nl, pozdrav.
```
Podívejme se na vyhodnocení predikátu vypis\_pozdrav/0:

<sup>©</sup> Tomáš Cigler, Václav Matoušek / KIV

```
| ?- vypis_pozdrav. Prolog zdravi Ahoj lidi (Obecny pozdrav) Pozdrav se nezdaril yes
```
Po neúspěchu u predikátu *fail/0* se interpretátor vrátí zpět na predikát write/1, který se při zpětném chodu nikdy nevyhodnotí kladně a znovu nic nevypíše, stejně jako nl/0.

<sup>©</sup> Tomáš Cigler, Václav Matoušek / KIV

<span id="page-47-0"></span>Dále interpretátor pokračuje na pozdrav(lidi) a zkusí najít jinou možnost řešení nebo jinou definici tohoto pravidla.

Žádná jiná možnost není, proto vstoupí zpět tam, odkud vyhodnocování začalo, tedy do těla struktury vypis\_pozdrav/0. Interpretátor zkusí vyhledat další výskyty predikátu pozdrav/0.

Ten nalezne a při vyhodnocování uspěje s výpisem "Pozdrav se nezdaril" a celé vyhodnocení je úspěšné, proto je konečná odpověď yes.

## <span id="page-48-0"></span>**Prom**ě**nné a unifikace**

U pravidla pozdrav/1 vidíme použití proměnné Osloveni.pozdrav(Osloveni) :- write('Ahoj '), write(Osloveni).

Proměnná v Prologu může být v jednom z následujících stavů:

- $\bullet$ Volná proměnná – výchozí stav všech proměnných.
- $\bullet$ Vázaná *proměnná* – proměnná se naváže na libovolný term. Tomuto procesu říkáme unifikace.

<span id="page-49-0"></span>Unifikace je úspěšná v těchto případech:

- Stejný term je unifikován sám se sebou.
- Obě proměnné jsou vázány na stejný term.
- Unifikujeme jednu volnou a jednu vázanou proměnnou nebo jiný term – pak je volná proměnná navázána na term.
- Pokud se ho účastní dvě volné proměnné. Proměnné, které byly úspěšně ztotožněny, se potom chovají jako stejná proměnná – navázáním jedné z nich je na stejný term navázána i druhá.

Navázání nelze zrušit nebo změnit s výjimkou zpětného chodu.

<sup>©</sup> Tomáš Cigler, Václav Matoušek / KIV

<span id="page-50-0"></span>Proměnná existuje jako volná jen do chvíle, než je *poprvé* unifikována s termem, který není volnou proměnnou, a potom už je *trvale vázána* na tento term.

#### **Datové typy**

Prolog rozlišuje datové typy termů, ale jedná se o slabě typovaný jazyk. Proměnné nedeklarujeme a většinou ani nepotřebujeme znát typ termu, se kterým interpretátor proměnnou unifikoval.

<sup>©</sup> Tomáš Cigler, Václav Matoušek / KIV

<span id="page-51-0"></span>V případě potřeby lze typ ověřit následujícími predikáty: atom(X), atomic(X) (včetně <sup>č</sup>ísel), float(X) (nebo  $real(X)$ , integer(X), number(X), nonvar(X), var(X), compound(X), ground(X), callable(X).

S *pravdivostní hodnotou* (neboli boolean) nelze v Prologu pracovat např. za pomoci proměnných. Zápisem X = trueneunifikujeme X s pravdivostní hodnotou, ale s termem.

Unifikaci si ukážeme konkrétně na programu Mazlicci.pro. Budeme se chtít například seznámit se jmény zvířat v databázi. Položíme následující dotaz:

<sup>©</sup> Tomáš Cigler, Václav Matoušek / KIV

```
| ?- zvire(Zvire).
```

```
Zvire = micka ?
```
Interpretátor prohledává databázi shora dolů a hledá predikát zvire s aritou 1. Ten máme definovaný pouze jednou jako pravidlo, jehož hlava je zvire(X). Aby byly predikáty shodné, přiřadí se proměnné Zvire prázdná proměnná X.

Následně se vyhodnocuje tělo pravidla zleva doprava. První je uveden predikát kocka(X).

Proměnná X stále nemá žádnou hodnotu a hledá se predikát kocka/1 v databázi opět shora dolů.

<sup>©</sup> Tomáš Cigler, Václav Matoušek / KIV

<span id="page-53-0"></span>První je nalezen fakt kocka(micka) a aby byl shodný s kocka(X), musí platit  $X = micka$ . Je to pouze fakt, proto vyhodnocení uspěje a kladná odpověď se vrací zpět do těla predikátu zvire/1. Žádné další predikáty již vyhodnocovat nemusíme (ty jsou za středníkem, tedy volitelné), proto i celé pravidlo uspěje.

Nyní již máme přiřazení Zvire =  $X = micka$  a cíl je vyhodnocen celý. Pokud jsme s výsledkem spokojeni, potvrdíme klávesou enter, interpretátor odpoví yes a jsme zpět v interaktivním uživatelském režimu. My se ale s takovou odpovědí nespokojíme.

<sup>©</sup> Tomáš Cigler, Václav Matoušek / KIV

# <span id="page-54-0"></span>Ř**ízení backtrackingu**

Ze zápisu víme, že predikát zvire/1 jistě splňuje více mazlíčků v databázi. Pro nalezení další možnosti použijeme středník a potvrdíme klávesou enter. Přiřazení proměnné se v průběhu celého procesu změní na mnauka a znovu se vypíše. V praxi to vypadá takto:

```
| ?- zvire(Zvire). Zvire = micka ?;
Zvire = mnauka ?; Zvire = andy ?;
Zvire = alik ?
```
<span id="page-55-0"></span>Postupně se vypíšou všechna jména zvířat. Vypadá to jednoduše, ale v interpretátoru je pod tím skryt poněkud složitější proces.

Středníkem řekneme interpretátoru, že poslední přiřazení do proměnné, tedy micka, není správné a tím zařídíme, že poslední vyhodnocený predikát v řadě neuspěje. Konkrétně to byl fakt kocka(micka).

Proces se vrátí opět až do těla pravidla s hlavou zvire(X) s tím, že proměnná X je nyní opět *nepřiřazena*, a interpretátor se pokouší najít další výskyt predikátu kocka/1.

Ten nalezne, uspěje, přiřadí proměnnou Zvire =  $X =$  mnauka a vypíše.

<sup>©</sup> Tomáš Cigler, Václav Matoušek / KIV

<span id="page-56-0"></span>Po třetím opakování již nenalezne ani další predikát kocka/1, ale stále v těle následuje za středníkem volitelná podmínka pes(X), kterou se povede vyhodnotit. Takto můžeme projít všechna zvířata a u posledního výskytu interpretátor automaticky vyhodnocování ukončí s kladnou odpovědí.

Proměnnou můžeme před voláním ještě *přiřadit*. To bývá někdy zdrojem chyb v programu. Položíme například takovýto dotaz:

```
| ?- X = \text{tony}, \text{zvire}(X).
```

```
X = tomy
```
yes

<span id="page-57-0"></span>Vyhodnocení je stejné, ale do pravidla již vstupuje definovaná proměnná, proto se unifikuje odpovídající proměnná v jeho těle. Stejně pro tento případ funguje i dotaz zvire (tony).

Když budeme chtít zjistit, která zvířata jsou býložravci, použijeme následující dotaz:

```
| ?- bylozravec(Zvire). Zvire = ferda ?; Zvire = matilda ?; no
```
<span id="page-58-0"></span>Vyhodnocování probíhá totožně s předchozím příkladem. Jelikož jsou pravidla složitější, interpretátor dopředu neví, jestli je matilda poslední možnost a ještě <sup>č</sup>eká na interakci od uživatele. Chceme-li vyvolat další backtracking, cíl se již vyhodnotit nepovede a dostaneme negativní odpověď.

## Ř**ízení v pravidlech**

Backtracking je pro nás velice užitečný, ale někdy nám dokáže přidělat vrásky. Proto potřebujeme mít možnost jej nějakým způsobem kontrolovat i při definování pravidel.

<sup>©</sup> Tomáš Cigler, Václav Matoušek / KIV

<span id="page-59-0"></span>Řekněme, že všechna zvířata mají srst, až na Besi, která je naháč. Definujeme následující pravidla:

```
% Vlastnosti ma srst(besi) :- fail.
ma\_srst(X) :- zvire(X).
```
Když načteme program do databáze a zadáme cíl ma\_srst(besi), dostaneme přesto *kladnou* odpověď. To zapříčinil proces zpětného chodu, který po neúspěchu unifikoval cíl s následujícím predikátem ma\_srst/1, jehož tělo besi splňuje.

<sup>©</sup> Tomáš Cigler, Václav Matoušek / KIV

<span id="page-60-0"></span>Pro zabránění backtrackingu využijeme predikát !/0 nazvaný cutneboli volně přeloženo "řez". S výhodou jej využijeme např. pro definování početních funkcí, zabránění nekonečné rekurze, ale i v mnoha dalších případech. Řez zde použijeme následovně:

```
ma_srst(besi) :- !, fail. ma srst(X) :- zvire(X).
```
Pro konkrétní dotazy nyní interpretátor reaguje správně:

```
?- ma_srst(besi).
no | ?- ma_srst(micka). yes
```
<sup>©</sup> Tomáš Cigler, Václav Matoušek / KIV

<span id="page-61-0"></span>Zápisu !, fail se říká "cut with failure".

Obecně predikát cut interpretátoru zabrání změnit unifikaci, kterou učinil před jeho vyhodnocením.

V podstatě odřízne příslušné větve rozhodovacího stromu.

Podívejme se, co se stane, pokud v následujícím programu použijeme či nepoužijeme řez:

```
sekvence(1). sekvence(2). sekvence(3).
obsahuje(A) :- !, sekvence(A), !.
obsahuje(10).
```

```
sekvence(1). sekvence(2). sekvence(3).
obsahuje(A) :- !, sekvence(A), !.
obsahuje(10).
```
Pokud řezy vůbec nepoužijeme a zkusíme dotaz obsahuje(A), dostaneme se k odpovědím –  $A = 1$ ,  $A = 2$ ,  $A = 3$  a  $A = 10$ .

Pokud ponecháme pouze první řez, odpovědi budou pouze  $A = 1$ ,  $A = 2$  a  $A = 3$ . Vlivem řezu Prolog poslední klauzuli nevyhodnotí.

<sup>©</sup> Tomáš Cigler, Václav Matoušek / KIV

<span id="page-63-0"></span>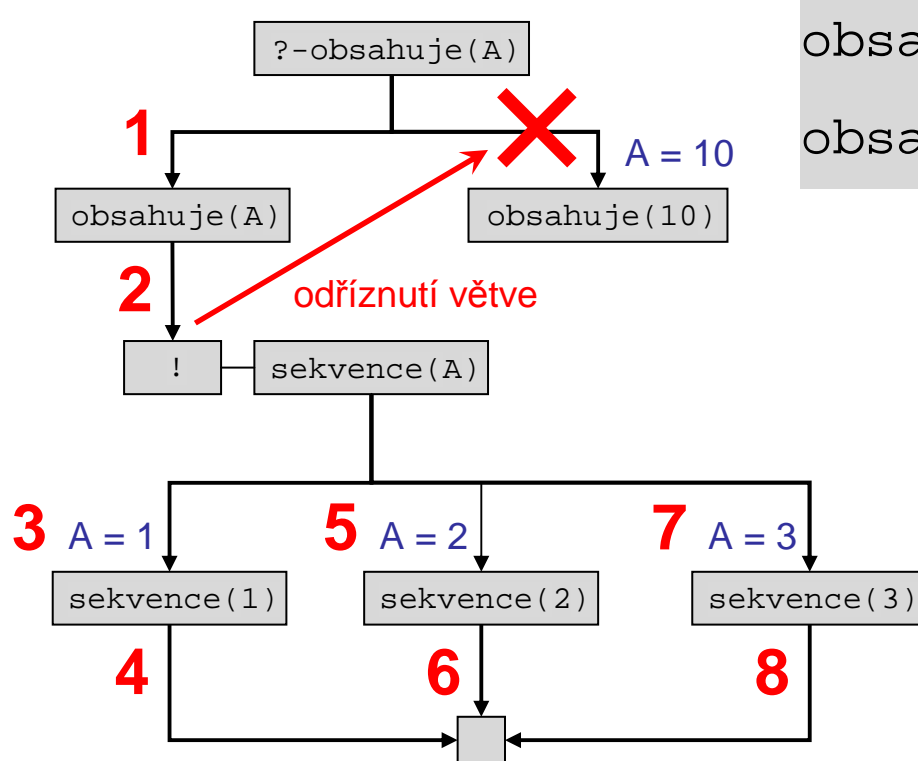

 $obsahuje(A) :- !$ , sekvence $(A)$ .

$$
obsahuje(10).
$$

<span id="page-64-0"></span>Pokud ponecháme pouze druhý řez, odpověď bude právě A = 1. Totožné chování bude i při použití obou řezů najednou:

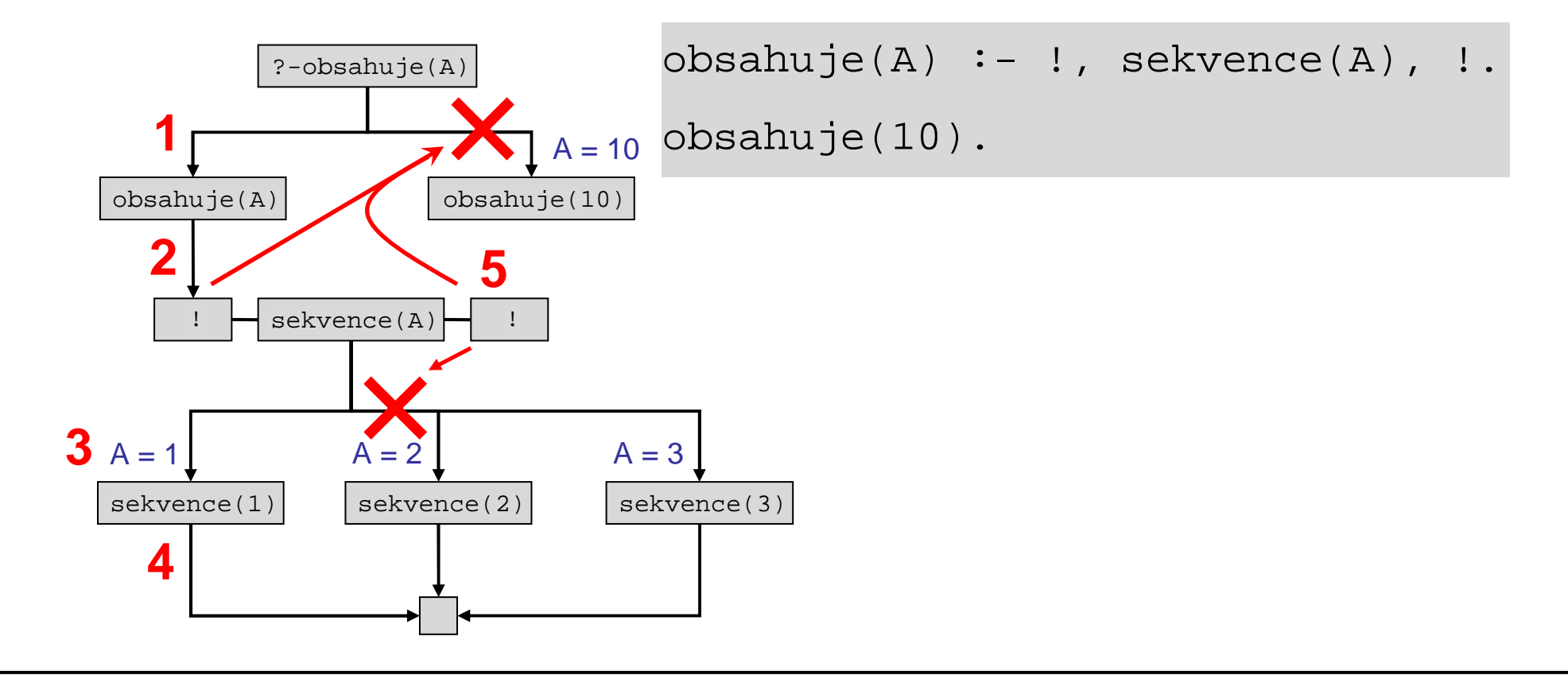

<span id="page-65-0"></span>Bohužel ani takové ošetření nefunguje ve všech případech správně. Položme obecný dotaz "kdo má srst?":

```
| ?- ma_srst(X).
```
no

Negativní vyhodnocení nastane proto, že interpretátor unifikuje proměnnou X jako první s atomem besi, který skončí s chybou a zpětný chod jsme řezem zakázali.

Lepší přístup je takový, jaký jsme si již ukázali u potravinových strategií. Definujeme si *pomocný predikát nahac/1* a budeme tvrdit, že srst má zvíře, které není naháč.

<sup>©</sup> Tomáš Cigler, Václav Matoušek / KIV

<span id="page-66-0"></span>Takto bude vypadat upravená část:

```
% Vlastnosti nahac(besi). ma\_srst(X) :- zvire(X), \+ nahac(X).
```
Nyní když zkusíme vyhodnotit cíl ma\_srst(X), dostaneme správné výsledky. V kódu vidíme nový predikát (operátor) \+/1. Ten má stejnou funkci jako not.

<sup>©</sup> Tomáš Cigler, Václav Matoušek / KIV

## <span id="page-67-0"></span>**Návratová hodnota**

Jako např. v jazyce C máme funkce, které nám vracejí po provedení hodnotu daného typu (chybový kód apod.), můžeme podobně získat návratovou hodnotu z vyhodnocení predikátu. Přidáme si dva nové predikáty do programu Mazlicci.pro:

```
dlouhe_usi(X) :- kralik(X). dlouhe_usi(rony). dlouhe_usi(alik).
```

```
vzhled zvirete(Zvire, chlupate) :- ma srst(Zvire).
vzhled_zvirete(Zvire, bez_srsti) :- nahac(Zvire).
```

```
vzhled_zvirete(Zvire, usate) :- dlouhe_usi(Zvire).
```
<sup>©</sup> Tomáš Cigler, Václav Matoušek / KIV

<span id="page-68-0"></span>Při definování predikátu nemůžeme nijak explicitně určit návratovou hodnotu, proto je predikát binární a návratovou hodnotu představuje druhý argument.

Nyní program opět načteme a vyzkoušíme funkčnost. Když chceme vědět, jak vypadá matilda, položíme dotaz tímto způsobem:

```
| ?- vzhled_zvirete(matilda, X).
```

```
X = chlupate ?;
```

```
X = usate ?
```
yes

<span id="page-69-0"></span>Návratové hodnoty využijeme hojně, např. při definování matematických operací jako třebas porovnávání dvou hodnot:

```
vetsi_cislo(Vetsi, Mensi, Vetsi) :- Vetsi > Mensi, !. vetsi_cislo(_, Vetsi, Vetsi).
```
Tento příklad bude fungovat správně. Jako třetí argument zadáme v dotazu nedefinovanou proměnnou, do které je předáno větší číslo. Všimněme si při této příležitosti použití řezu.

Kdybychom jej vynechali, může nastat následující problém:

```
| ?- vetsi_cislo(8, 5, X). X = 8 ?;
X = 5
```
<sup>©</sup> Tomáš Cigler, Václav Matoušek / KIVÚvod do znalostního inženýrství, LS 2014 P-7[0](#page-70-0)

<span id="page-70-0"></span>V programu se můžeme ptát i na konkrétně definované číslo, o kterém si myslíme, že je větší:

```
| ?- vetsi_cislo(8, 5, 8).
```
yes

Takto položený dotaz bez proměnných se úspěšně unifikuje se zadaným pravidlem vetsi\_cislo(X, Y, X). V tomto případěby ale interpretátor vyhodnotil kladně i dotaz:

```
?- vetsi_cislo(8, 5, 5).
yes
```
<span id="page-71-0"></span>Proto nesmíme spoléhat na postupné vyhodnocování, protože mohou nastat případy, kdy se bude chovat program jinak, než si představujeme.

Raději budeme přidávat do pravidel kontroly navíc, abychom zajistili robustnost řešení.
# **Standard ISO Prolog**

Část standardních zabudovaných predikátů jsme si již představili na předchozích stránkách, ale stále existuje hodně zabudovaných predikátů, které by se nám v další práci mohly hodit.

Kompletní seznam najdeme v příloze A knihy Prolog Programming in Depth od M. Covingtona. Ukážeme si zde na příkladech pro nás ty nejzajímavější.

## <span id="page-73-0"></span>**Operátory**

Kromě standardních struktur se v Prologu setkáme i s operátory. Ty se používají nejen pro numerické operace, ale můžeme si definovat i vlastní s požadovanou funkcí.

Zavedeny jsou proto, abychom například operaci sčítání nemuseli zapisovat ve funktorové notaci, tedy +(4, 7), ale mohli jsme použít přirozenější zápis 4 + 7.

Existují tři druhy operátorů:

<sup>©</sup> Tomáš Cigler, Václav Matoušek / KIV

- <span id="page-74-0"></span>• **Prefixové** – jejich zástupcem je predikát not/1. Je to unární predikát a píše se vždy před term, který představuje jeho argument.
- **Infixové** jsou všechny binární operátory. Zapisují se mezi dva termy, které představují jeho argumenty. Je to např. oprátor disjunkce (,)/2 nebo matematických operací jako sčítání (+)/2 apod.
- **Postfixové** píší se za argument, vyskytují se velice zřídka.

<sup>©</sup> Tomáš Cigler, Václav Matoušek / KIV

#### <span id="page-75-0"></span>Zkusme nyní vyhodnotit cíl 5+3:

```
? - 5 + 3.
```

```
*** Undefined procedure: (+)/2
```
Výjimka nastane proto, že operátor + není určen pro unifikaci. Aby mohl interpretátor unifikaci použít, naskytne se nám použití proměnné. Zkusíme položit dotaz takto:

```
| ? - X = 5 + 3.X = 5+3yes
```
<span id="page-76-0"></span>Jistě víme, že Prolog v tomto případě zafungoval správně, tedy přiřadil do proměnné X predikát (+)/2. Je to stejné, jako bychom proměnné přiřadili např. strukturu krecek(tony) nebo atom. Aby se vyhodnotily aritmetické operace, musíme použít zabudovaný infixový operátor is/2, a to následovně:

```
| ?- X is 5 + 3. X = 8yes
```
Za is můžeme psát jakékoliv složité rovnice, bohužel ale nemůžeme používat nedefinované proměnné. Zatím nám bude stačit základní práce s operátory.

<sup>©</sup> Tomáš Cigler, Václav Matoušek / KIV

#### <span id="page-77-0"></span>**Definice vlastních operátor**ů

Jak již bylo řečeno, je možné definovat si vlastní operátory. Pro ukázku si vytvoříme do souboru Osoby.pro jednoduchou databázi osob, které jsou společně ve vztahu. Dále program rozšíříme:

```
% M_{11}z<sup>†</sup>
muz(jan). muz(roman). muz(ales). % Zeny zena(stela). zena(ema). zena(lucie). zena(petra). % Vztahy manzele(jan, stela). manzele(ales, petra). miluje(X, Y) :- manzele(X, Y).
```
<sup>©</sup> Tomáš Cigler, Václav Matoušek / KIV

<span id="page-78-0"></span>V našem jednoduchém světě jsou tři muži a čtyři ženy, z toho dva páry jsou v manželském vztahu. Tvrdíme, že manželé se navzájem milují. Můžeme položit několik dotazů:

```
| ?- miluje(jan, stela). yes ?- miluje(X, petra).
X = a \leq ayes
```
Ovšem přirozenější zápis by byl např. jan miluje stela. To se dá zařídit pomocí zabudovaného predikátu op/3:

<sup>©</sup> Tomáš Cigler, Václav Matoušek / KIV

<span id="page-79-0"></span>op(priorita, specifikator, nazev operatoru)

Priorita je celé číslo od nuly výše a znamená, v jakém pořadí se bude operátor vyhodnocovat před ostatními.

Čím vyšší číslo, tím nižší priorita, tedy pozdější vyhodnocení. Například násobení má prioritu 400, sčítání a odčítání 500 apod.

Specifikátor určuje asociativitu a zda bude operátor prefixový, infixový nebo postfixový. Asociativita určuje, z jaké strany se zápisy vyhodnocují. Specifikátor se skládá z určené posloupnosti znaků (atom):

<sup>©</sup> Tomáš Cigler, Václav Matoušek / KIV

<span id="page-80-0"></span>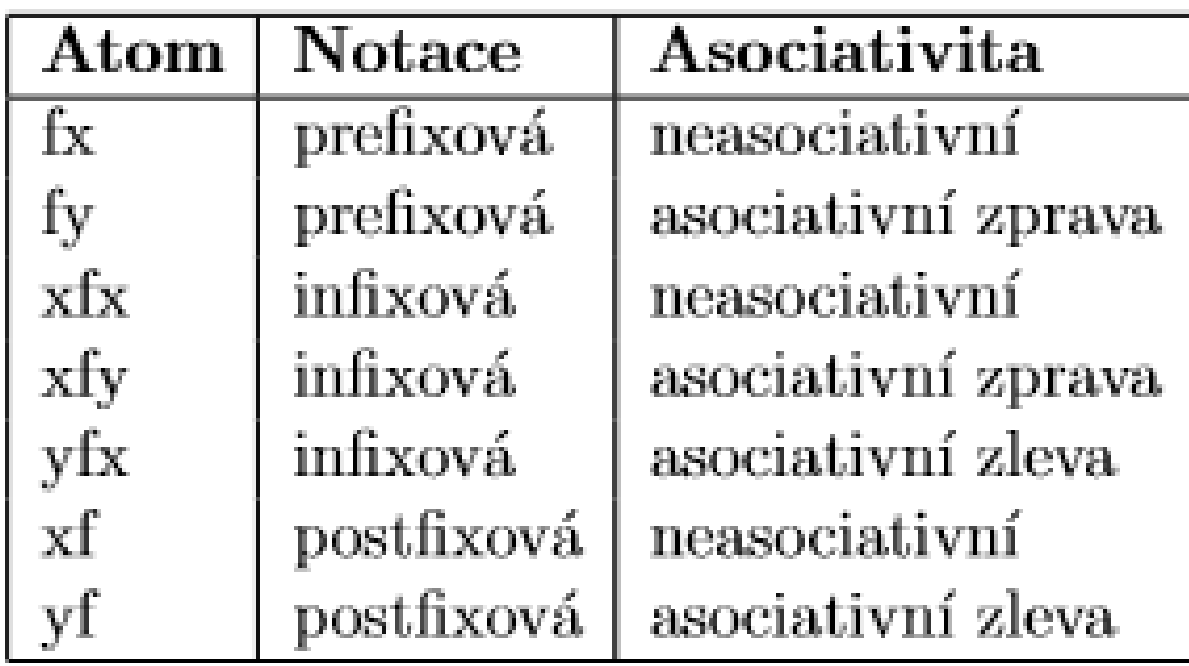

<span id="page-81-0"></span>Operátor miluje/2 definujeme bez asociativity jako infixovou notaci, protože je to původně binární predikát. Definovat funktor jako operátor musíme před jeho prvním použitím v programu následovně:

#### ?- op(200, xfx, miluje).

I v kódu musí být na začátku řádky zapsány znaky ?-, jimiž začíná výzva v uživatelském režimu, event. znaky :-. Tomuto zápisu se říká direktiva.

Predikát miluje/2 můžeme používat dále libovolně i ve funktorovém zápisu.

<sup>©</sup> Tomáš Cigler, Václav Matoušek / KIV

### <span id="page-82-0"></span>**Problém symetrických relací**

Zkusíme zadat dotaz za pomoci operátoru a ukážeme si nedostatek v aktuálním programu:

```
?- ales miluje X.
X = petra
```
yes

```
| ?- stela miluje X.
```
no

Odpověď na druhý dotaz je negativní, protože jsme definovali tělo pravidla miluje pouze jednostranně.

<sup>©</sup> Tomáš Cigler, Václav Matoušek / KIV

<span id="page-83-0"></span>Aby pravidlo platilo symetricky, definujeme nový predikát chot/2 a upravíme pravidlo následujícím způsobem:

```
chot(X, Y) :- manzele(X, Y); manzele(Y, X).
miluje(X, Y) :- chot(X, Y).
```
S touto symetrickou realcí bude Prolog vyhodnocovat předchozí dotazy správně. Pokud ale položíme obecný dotaz chot(X,Y)., lidé se při backtrackingu budou opakovat.

<span id="page-84-0"></span>Tento problém se objevuje u každé symetrické relace. Vhodné řešení může být v různých případech individuální a neexistuje žádné univerzální pravidlo.

V našem případě stačí říci, že symetrické řešení chceme hledat pouze tehdy, když neexistuje řešení původní. K tomu použijeme nový zápis – podmínku.

### <span id="page-85-0"></span>**Podmínka**

Upravíme predikát chot následujícím způsobem:

 $chot(X,Y)$  :- \+ manzele(X,Y) -> manzele(Y,X) ; manzele(X, Y).

Zápis *predikat1 -> predikat2 ; predikat3* je podmínka "if", jak ji známe z jiných programovacích jazyků.

První se vyhodnotí predikat1; pokud uspěje, zavolá se predikat2, v opačném případě se zavolá predikat3 – ten je ale v zápisu nepovinný.

<sup>©</sup> Tomáš Cigler, Václav Matoušek / KIV

<span id="page-86-0"></span>Pokud neuspěje *predikat*2, jako další se *predikat3* vyhodnocovat nebude kvůli závislosti implikace.

Ani teď bohužel není řešení ideální pro všechny případy. Podívejme se proto na následující dotazy:

```
| ?- Y = ales, X miluje Y. Y = ales X = petrayes | ?- X miluje Y, Y = ales. no
```
<sup>©</sup> Tomáš Cigler, Václav Matoušek / KIV

<span id="page-87-0"></span>Další problém je symetričnost u dotazu X miluje Y., jelikož je výčet interpretován pouze *jednostranně*, i když chceme, aby v našem programu byl tento vztah symetrický.

U deklarativního programování někdy nelze jednoduše pokrýt všechny možnosti zadaných dotazů, ale měli bychom se soustředit hlavně na požadovanou funkčnost.

### <span id="page-88-0"></span>**Vstup od uživatele**

Jestliže vytváříme program, ve kterém chceme nechat uživatele zadat libovolný vstup, aniž by pro něj byly viditelné vnitřní struktury, použijeme k tomu predikát read/1. Jeho argumentem je proměnná, ve které bude následně přiřazen zadaný vstup.

Predikát si můžeme vyzkoušet i v interaktivním módu interpretátoru:

```
| ?- read(X), write('napsal(a) jste '), write(X), nl. | ahoj. napsal(a) jste ahoj X = ahoj
yes
```
Můžeme napsat pouze term dle konvencí jazyka Prolog ukončený tečkou a nakonec potvrdíme klávesou enter.

Nyní víme, jak se vypisuje na obrazovku a čte z klávesnice, ale stejně jednoduchým způsobem lze pracovat se soubory.

<sup>©</sup> Tomáš Cigler, Václav Matoušek / KIV

### <span id="page-90-0"></span>**Práce se soubory**

Pro čtení ze souboru využijeme predikát see/1, který jako argument přijímá cestu k souboru. Tím určíme, že všechnyvstupní operace budou pracovat právě s uvedeným souborem. Predikátem seeing/1 ověříme, s jakým vstupem interpretátor pracuje. Potom už používáme stejné predikáty jako pro čtení ze

standardního vstupu a platí pro ně stejná pravidla.

Pro ukončení práce se souborem použijeme predikát seen/0.

<span id="page-91-0"></span>Při zápisu do souboru postupujeme podobně jako při čtení. Také stačí pouze intepretátoru *přesměrovat* standardní výstup na náš soubor.

Jako u čtení jsou pro nás pro zápis důležité tři predikáty tell/1, telling/1 a told/0.

Jako ekvivalent k tell/1 je v některých verzích prologu predikát append/1, který umožní zápis na konec zvoleného souboru, zatímco tell/1 aktuální obsah přepíše nebo vytvoří soubor nový, pokud neexistuje.

# <span id="page-92-0"></span>**Cyklus**

Vytvoříme jednoduchý postup, kterým přečteme všechny termy ze souboru A a zapíšeme je do souboru B:

```
cti_a_zapis_soubor(A, B) :-  tell(B), cti_soubor(A), told. cti_soubor(X) :- see(X), repeat, read(Term), \rightarrow zpracuj(Term), seen.
zpracuj(-1) :- !, fail.
zpracuj(end_of_file) :- !, fail. zpracuj(X) :- write(X), nl.
```
<sup>©</sup> Tomáš Cigler, Václav Matoušek / KIV

<span id="page-93-0"></span>Ze zápisu už snadno poznáme, jak se interpretátor bude chovat. V pravidle cti\_soubor(X) určíme predikátem see/1 zdrojový soubor, následuje predikát repeat/0, který v přímém chodu neudělá nic, jeho vyhodnocení ale uspěje. Následuje samotné čtení a odeslání na zpracování.

Chceme přečíst celý soubor, tedy pokud se povede zpracovat term, necháme pravidlo neuspět pro vyvolání backtrackingu.

Predikát read/1 neudělá znovu nic, ale repeat/0 znovu uspěje. Před tento predikát se backtrackingem již nedostaneme a program se chová, jako kdyby našel další možné řešení.

<sup>©</sup> Tomáš Cigler, Václav Matoušek / KIV

<span id="page-94-0"></span>Po jeho použití *musí* existovat možnost, jak cíl splnit, jinak se bude cyklus opakovat donekonečna.

Konec souboru je značen buď -1 nebo atomem end\_of\_file. Proto ve zpracování po dosažení konce souboru vyvoláme neúspěch a tím zapříčiníme splnění těla pravidla cti\_soubor/1, jelikož seen/0jistě uspěje.

Pro zápis do jiného souboru pouze čtení "obalíme" mezi predikáty tell/1 a told/0.

<span id="page-95-0"></span>Ke čtení jednoho znaku slouží predikát get/1, pro čtení včetně"white space" (bílých znaků, např. *mezer*) slouží *get0/1*.

Zkuste sami na konci prezentace vytvořit predikát, který přečte *libovolný* řádkový vstup bez nutnosti ukončení tečkou nebo uvození jednoduchými uvozovkami. Důležitá je znalost práce <sup>s</sup>řetězci a seznamy. **(**Ř**ešení najdete v programu Vstup.pro)** 

Víme, že konec řádky v Unixovém systému je určený netisknutelným znakem s označením LF (ASCII 10), neboli anglicky "Line Feed". V systému Windows se používají dva znaky v pořadí CR+LF, kde CR (ASCII 13) znamená v angličtině"Carriage Return".

<sup>©</sup> Tomáš Cigler, Václav Matoušek / KIV

#### <span id="page-96-0"></span>**Rekurze**

Rekurzi si ukážeme na problému hledání nejkratší cesty v orientovaném a ohodnoceném grafu:

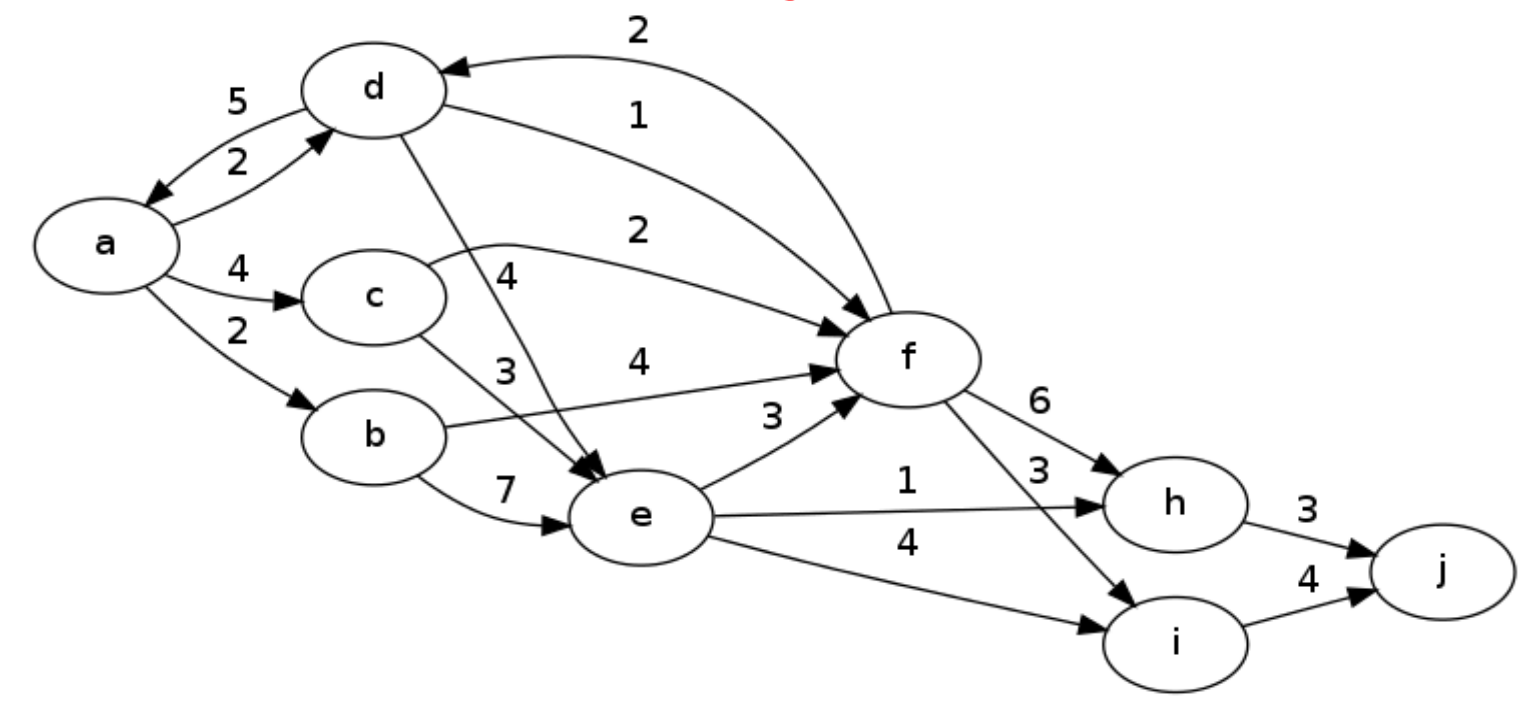

<span id="page-97-0"></span>Na obrázku libovolným postupem vyznačíme nejkratší cestu z vrcholu a do vrcholu j a pokusíme se stejnou najít za pomoci Prologu.

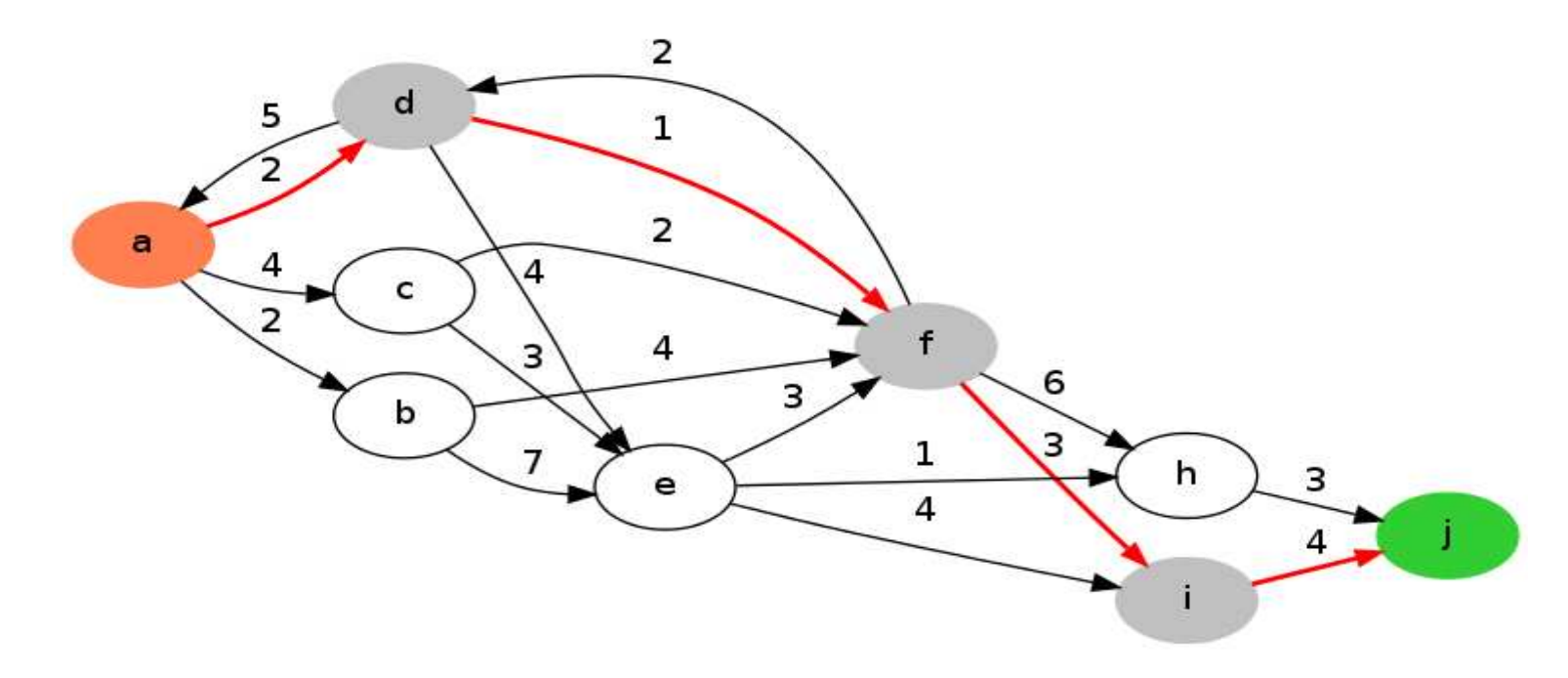

<span id="page-98-0"></span>Nejprve vytvoříme množinu vrcholů a ohodnocených hran mezi nimi. Jelikož nemusíme deklarovat typy proměnných, stačí definovat pouze hrany:

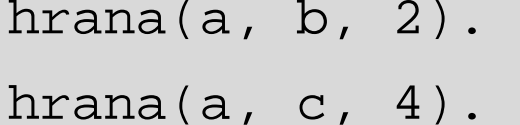

- hrana(a, d, 2).
- hrana(b, e, 7).
- hrana $(b, f, 4)$ .
- hrana(c, e, 3).

hrana(c, f, 2).

hrana(d, e, 4). hrana(d, a, 5). hrana(d, f, 1). hrana(e, h, 1). hrana(e, i, 4). hrana(e, f, 3). hrana(f, h, 6). <span id="page-99-0"></span>V dalším souboru načteme hrany a definujeme predikáty pro procházení grafu a hledání cesty mezi dvěma vrcholy:

```
?-consult('graf.pro').
```
% Cesta z A do B existuje, jestliže vede z vrcholu A hrana přímo do vrcholu B

cesta(A, B, Navstivene, Cena, Cesta) :-

hrana(A, B, Cena), append(Navstivene, [A, B], Cesta).

% Cesta z A do C existuje, jestliže existuje spojení z A do B a z B vede cesta do C (rekurze)

cesta(A, C, Navstivene, Cena, Cesta) :-

hrana(A, B, Cena\_prechodu), \+ member(A, Navstivene),

append(Navstivene, [A], N1), cesta(B, C, N1, Cena\_cesty,Cesta),

Cena is Cena\_prechodu + Cena\_cesty.

<sup>©</sup> Tomáš Cigler, Václav Matoušek / KIV

Vytvoříme predikát s uživatelsky přívětivějším vstupem i výstupem a také se naskýtá snadná možnost nalézt všechny cesty mezi A a B. Stačí použít zabudovaný backtracking:

```
% Nalezne první možnou cestu z vrcholu A do B, pokud existuje cesta(A, B) :-
  cesta(A, B, [], C, P), format("Cesta přes vrcholy: ~w, cena cesty: \sim w \n\cdot, [P, C]).
% Vyhledá všechny cesty z A do B vsechny_cesty(A, B) :- cesta(A, B), fail.
```

```
vsechny_cesty(\_, \_).
```
<sup>©</sup> Tomáš Cigler, Václav Matoušek / KIVÚvod do znalostního inženýrství, LS 2014 P-1

Pro nalezení nejkratší cesty je nejjednodušší možností nalézt nejdříve všechny cesty a poté z nich vybrat nejkratší.

Prolog si ale standardně *nedokáže pamatovat* předchozí hodnoty, proto si můžeme pomoci právě vnitřní databází interpretátoru. **Úprava databáze** 

V intepretátoru *měníme obsah databáze* hojně, např. v průběhu testování nového programu za použití predikátu *consult/1* či reconsult/1. Když po několika takto nahraných programech vypíšeme obsah databáze voláním predikátu listing/0, zjistíme, že velká spousta nepotřebných predikátů zůstává v databázi. Predikáty i pravidla zde zůstávají do vypnutí interpretátoru.

<sup>©</sup> Tomáš Cigler, Václav Matoušek / KIV

Po spuštění interpretátoru můžeme do prázdné databáze přidat vlastní predikáty za pomoci dobře známého volání consult/1. Můžeme ale použít i jeden z predikátů *assert/1, asserta/1* nebo assertz/1. Jejich argumentem je libovolný predikát nebo atom. Takto můžeme přidávat predikáty i k již nahranému programu. Predikáty assert a assertz přidávají fakta na konec, predikát asserta přidává na začátek.

V případě, že chceme fakta z databáze odstranit, použijeme predikát retract/1. Jako argument zapíšeme predikát a první v databázi, se kterým se tento predikát unifikuje, bude z databáze vymazán.

<sup>©</sup> Tomáš Cigler, Václav Matoušek / KIV

Pro vymazání všech odpovídajících použijeme retractall/1. Pro vymazání všech definic konkrétního predikátu použijeme:

abolish(Funktor/Arita).

Predikát abolish/0 maže všechna námi definovaná fakta.

Pozor na fakta a pravidla nahraná pomocí predikátu consult. Na jejich smazání *nemáme dostatečná oprávnění.* 

A jak se nám tato funkcionalita hodí k hledání nejkratší cesty? Podívejte se sami:

```
% Vyhledá nejkratší cestu z vrcholu A do B a uloží do pomocných predikátůnejkratsi_cesta(A, B) :- assert(min(100)), assert(nejkratsi([])), !, cesta(A, B, [], C, P),
  min(Cena), C<Cena, abolish, assert(min(C)), assert(nejkratsi(P)), fail.
```
Tímto způsobem prohledáme všechny cesty a cesta s nejmenší cenou bude následně uložena v databázi jako nejkratsi/1 ve formátu seznamu. Cena této cesty bude v predikátu min/1.

Nyní stačí informaci přijatelně vypsat a "uklidit" po sobě:

<sup>©</sup> Tomáš Cigler, Václav Matoušek / KIV

```
% Prohledá všechny cesty, vypíše údaje o nejkratší cestě z pomocných predikátů a opět je smaže (pro jednoznačnost) vypis_nejkratsi(A, B) :-  \+ nejkratsi_cesta(A, B), nejkratsi(Cesta),  write('Nejkratší cesta: '), write(Cesta), nl,  write('Cena cesty: '), min(Cena), write(Cena), abolish.
```
Pozor ale na predikát abolish, který smaže všechny uložené predikáty nebo pravidla. Takový zápis je vhodné použít pouze pro jednoúčelové programy.

<sup>©</sup> Tomáš Cigler, Václav Matoušek / KIV

### **Seznamy**

Velice užitečné jsou v Prologu seznamy, neboli listy. Zápis v hranatých závorkách [a, b, c] je zjednodušený zápis funktorové notace .(a, .(b, .(c, []))).

#### **P**ř**idávání prvk**ů

Jednou z možností, jak přidávat prvky do existujícího seznamu, je zápis [termy | seznam], kde svislá čára zastupuje konstruktorseznamu. Nalevo je vypsán libovolný počet termů a napravo je seznam, do kterého se mají termy přidat:

<sup>©</sup> Tomáš Cigler, Václav Matoušek / KIV

```
| ?- List = [ 5, 10, 25 ], X is 25 - 3, Y = sqrt(121),
  List2 = [X, Y | List].List = [5, 10, 25]X = 22Y = sqrt(121)List2 = [22, sqrt(121), 5, 10, 25]yes
```
Jestliže chceme přidat prvky na konec seznamu, můžeme použít zabudovaný predikát append/3. Jako argumenty přijímá výhradně listy. Musíme si dávat pozor na přidání jednoduchého atomu:

<sup>©</sup> Tomáš Cigler, Václav Matoušek / KIV
```
| ?- X = 10, append([5, 10, 25], X, List). X = 10List = [5, 10, 25 | 10]yes
```
Zápis [5,10,25|10] je sice dle konvencí správný, ale s takovou strukturou se dále špatně pracuje.

Řešením je vytvoření jednoprvkového seznamu:

<sup>©</sup> Tomáš Cigler, Václav Matoušek / KIV

```
| ?- X = 10, append([5, 10, 25], [X], List). X = 10List = [5, 10, 25, 10]yes
```
Predikát append využívá vnitřně konstruktor seznamu, proto stejného výsledku dosáhneme i zápisem:

$$
X = 10
$$
, List = [5, 10, 25 | [X]].

### **Zpracovávání prvk**ů

Nejdůležitější část práce s prvky seznamu je jejich zpracování. Záleží, na co seznam využíváme, ale postup je většinou ekvivalentní.

Můžeme provést dekompozici seznamu na první prvek (hlavu) a zbytek seznamu (tělo). Využijeme unifikaci s pravidlem, které jako argument přijímá zápis [Hlava|Telo].

Jako nejjednodušší příklad si ukážeme výpis všech prvkůseznamu pod sebe:

<sup>©</sup> Tomáš Cigler, Václav Matoušek / KIV

```
vypis_prvky_seznamu(S) :- vypis_prvky_ocislovane(S, 1). vypis_prvky_ocislovane([], _). vypis_prvky_ocislovane([H|T], N) :- write(N), write('. prvek = '), write(H), nl, N1 is N+1,
   vypis_prvky_ocislovane(T, N1).
```
Vyzkoušíme si navržené řešení:

```
| ?- vypis_prvky([prvni,[1,2],3]).
```
- 1. prvek = prvni
- 2. prvek = [1,2]

```
3. prvek = 3
```

```
yes
```
<sup>©</sup> Tomáš Cigler, Václav Matoušek / KIV

Pokud bychom nedefinovali pravidlo

```
vypis_prvky_ocislovane([], _).
```
vyhodnocení by se provedlo, ale odpověď by byla negativní, jelikož *prázný seznam* by se s žádným predikátem již neunifikoval.

Hlava seznamu je vždy *první* term neprázdného seznamu a zbytek neboli tělo původního seznamu je vždy seznam bez prvního prvku, může být tedy i prázdný.

**(Tip: zkuste si vytvo**ř**it predikát pro rekurentní vypsání prvk**ů **vno**ř**ených seznam**ů**)** 

<sup>©</sup> Tomáš Cigler, Václav Matoušek / KIV

### Ř**et**ě**zce**

Libovolné textové řetězce *nejsou* jenom obyčejné atomy, ale je to speciální posloupnost znaků uvozená klasickými uvozovkami. Jako v jazyce C se v Prologu řetězec reprezentuje pomocí pole (seznamu) jednotlivých *znaků* a každý znak má určen svůj číselný kód v ASCII tabulce:

```
| ?- X = "Retezec" X = [82, 101, 116, 101, 122, 101, 99]yes
```
<sup>©</sup> Tomáš Cigler, Václav Matoušek / KIV

Další užitečený zabudovaný predikát je name/2. Ten slouží k *převodu atomu na řetězec* reprezentující jeho název a naopak. Směr převodu určíme tím, do kterého z argumentů zadáme nepřiřazenou proměnnou. Můžeme řetězce i porovnávat:

```
| ?- name('Retezec', X). X = [82, 101, 116, 101, 122, 101, 99]yes \left[ ? - \text{name}(X, [82,101,116,101,122,101,99]) \right].X = 'Retezec' yes | ?- name('Retezec', [82,101,116,101,122,101,99]). yes
```
<sup>©</sup> Tomáš Cigler, Václav Matoušek / KIV

## **Základy profilace kódu**

Interpretátor dokáže pomocí predikátu statistics/0 vypsat podrobnosti o využití paměti a další informace zaznamenané za jeho běhu. Pomocí statistics/2 požádáme pouze o jednu konkrétní informaci.

Predikát cputime/1 vypíše dobu uplynulou od posledního volání.Pokročilejší time/1 zjišťuje dobu vyhodnocení volání predikátu předaného argumentem.

<sup>©</sup> Tomáš Cigler, Václav Matoušek / KIV

Při tvorbě programů využijeme mód ladění (anglicky **"debugger"**), který nám může pomoci s odhalením chyb v návrhu pravidel a predikátů.

Mód v interpretátoru spustíme predikátem *trace/0*.

V tomto módu vidíme vyhodnocení jednotlivých cílů od začátku do konce, včetně veškeré unifikace.

Ladicí mód opustíme voláním notrace/0:

```
?- trace
yes 
{Trace mode} ?- write(a).
    Call: (1) write(a) ? a Exit: (1) write(a) ? yes
```
Vyhodnocování se hned zastaví a pomocí klávesy enter se <sup>m</sup>ůžeme posouvat po krocích, které interpretátor činí. Písmenem s přeskakujeme aktuálně volaný predikát a ladění se zastaví až po jeho úspěšném či neúspěšném vyhodnocení.

<sup>©</sup> Tomáš Cigler, Václav Matoušek / KIV

<span id="page-118-0"></span>Písmenem r necháme ladicí mód vypsat všechny kroky až do konce vyhodnocení. V zastaveném ladění se dá vyvolat nápověda pomocí písmene h nebo znakem ?.

V programu můžeme definovat pouze konkrétní body, na kterých se chceme zastavit a prozkoumat je při vyhodnocování. K tomu použijeme predikát spy(Funktor/Arita). Ladící výpisy jsou poté od volání určeného predikátu stejné, podobně jako u trace. Jeden bod zastavení odebereme voláním nospy/1 a všechny body voláním nospy/0.

<sup>©</sup> Tomáš Cigler, Václav Matoušek / KIV

# <span id="page-119-0"></span>**Shrnutí**

Vlastnosti Prologu:

- Prolog je slabě typovaný jazyk.
- $\bullet$ Proměnné jsou v Prologu trvale navazovány.
- $\bullet$  Návratovou hodnotou je v Prologu vždy pravdivostní hodnota.
- Proměnné v Prologu nelze navázat na pravdivostní hodnotu.
- Interpretátor hledá řešení prohledáváním do hloubky.

<sup>©</sup> Tomáš Cigler, Václav Matoušek / KIV

- <span id="page-120-0"></span>• Pravdivostní operátory pracují s termy, aritmetické operátory s jejich aritmetickými hodnotami.
- Prolog se používá především při *rozpoznávání přirozeného* jazyka a v optimalizačních úlohách.
- Obecné využití prologu je velké, přesto velmi specifické. Nevyužijeme jej například při složitých výpočtech.

#### <span id="page-121-0"></span>Terminologie:

```
konstanta, proměnná, struktura, seznam = term číslo, atom = konstanta funktor(argumenty) = predikát hlavička :- tělo. = pravidlo hlavička. = fakt ?- tělo. = cíl fakt, pravidlo, c<sub>i</sub>l = klauzule
běžné značení predikátů: funktor/arita, arita = počet argumentů[hlavička|zbytek] = seznam; hlavička = termy oddělené čárkou; zbytek = seznam termů"Toto je řetězec reprezentovaný seznamem znaků" 'Toto je term, který je dále nedělitelnou jednotkou'
```
## <span id="page-122-0"></span>**Záv**ě**r**

Interpretátor B-Prolog je malý, příjemný na ovládání a potěší svoji jednoduchou funkcionalitou.

Bohužel se v průběhu vytváření této práce neosvědčil. Přesto, že na oficiálních stránkách ke dni 1. 5. 2014 byla informace, že je interpretátor pro nekomerční účely zdarma, bylo mi sděleno p. Zhou, že zdrojové kódy potřebné k propojení s jazyky Java a C jsou přístupné až po zaplacení částky 2,980\$. Tato skutečnost práci s B-Prologem značně omezila.

<sup>©</sup> Tomáš Cigler, Václav Matoušek / KIV

<span id="page-123-0"></span>Další nedostatky jsou spojeny s neúplnou podporou nadstandardních predikátů, které i přesto, že jsou uvedeny v manuálu, v interpretátoru nefungují. S verzí 8.1 byla bez jakékoliv zmínky oproti verzi 7.8#5 redukována podpora kompilace a spouštění samostatných programů.

Navíc jeho podpora již nyní upadá a tvůrci se soustředí na vývoj nového interpretátoru pro logické programování – Picat.

Mohu doporučit již od začátku začít používat interpretátor podporující propojení s jazykem Java, C nebo C#. Právě v tom tkví velký potenciál Prologu.

<sup>©</sup> Tomáš Cigler, Václav Matoušek / KIV

<span id="page-124-0"></span>Množina programů, které jsme si zde ukázali, a několik dalších je k dispozici na webových stránkách předmětu **KIV/UZI** spolu s touto prezentací.

Podrobnější popis B-Prologu, standardních predikátů a ukázky využití Prologu naleznete mimo jiné také v mé bakalářské práci.

#### <span id="page-125-0"></span>**Literatura:**

Bramer, M.: Logic Programming with Prolog. University of Portsmouth, UK, 2005. ISBN-10: 1-85233-938-1, 223 s.

Cigler, T.: Vytvoření výukového programu pro výuku programovacího jazyka Prolog. Bakalářská práce, KIV ZČU v Plzni, 2014

Kryl, R.: Neprocedurální programování: Úvod do programovacího jazyka PROLOG. KSVI MFF UK, Praha. Dostupné z: http://ksvi.mff.cuni.cz/ kryl/prolog.pdf Neng-Fa Zhou: B-Prolog User's Manual. Version 7.8.

Dostupné z: www.probp.com/download/manual.pdf.

Sládek, T.: Výukový program pro předmět UIR. Bakalářská práce, KIV ZČU v Plzni, 2014

<sup>©</sup> Tomáš Cigler, Václav Matoušek / KIV